## **Problems logging in**

When a student logs on to the computer they could possibly experience some issues. If a student receives a message that says that the domain can not be found, try the following steps.

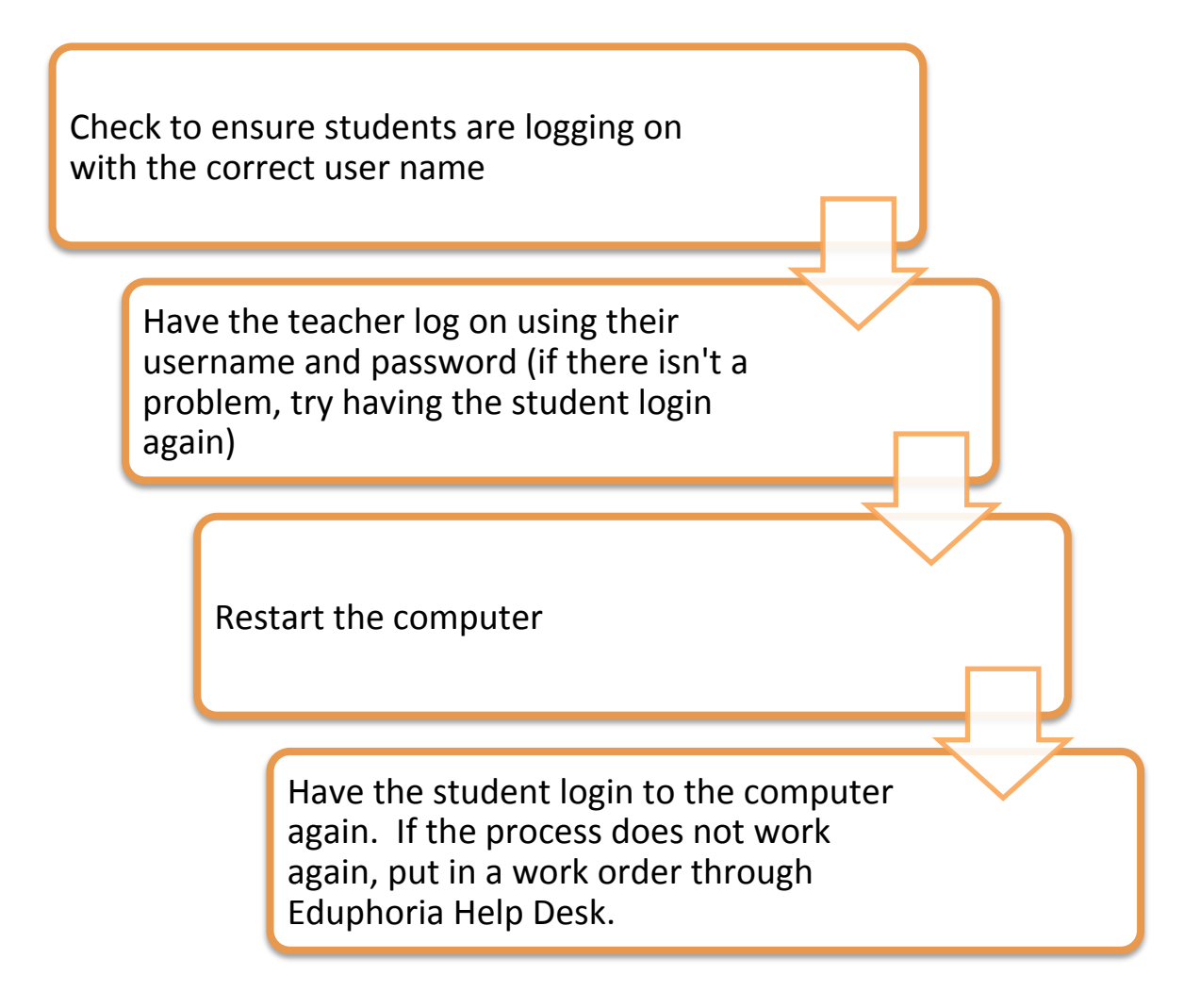